$ZIP$ 

# **Aufmerksamkeit kreativ steuern**

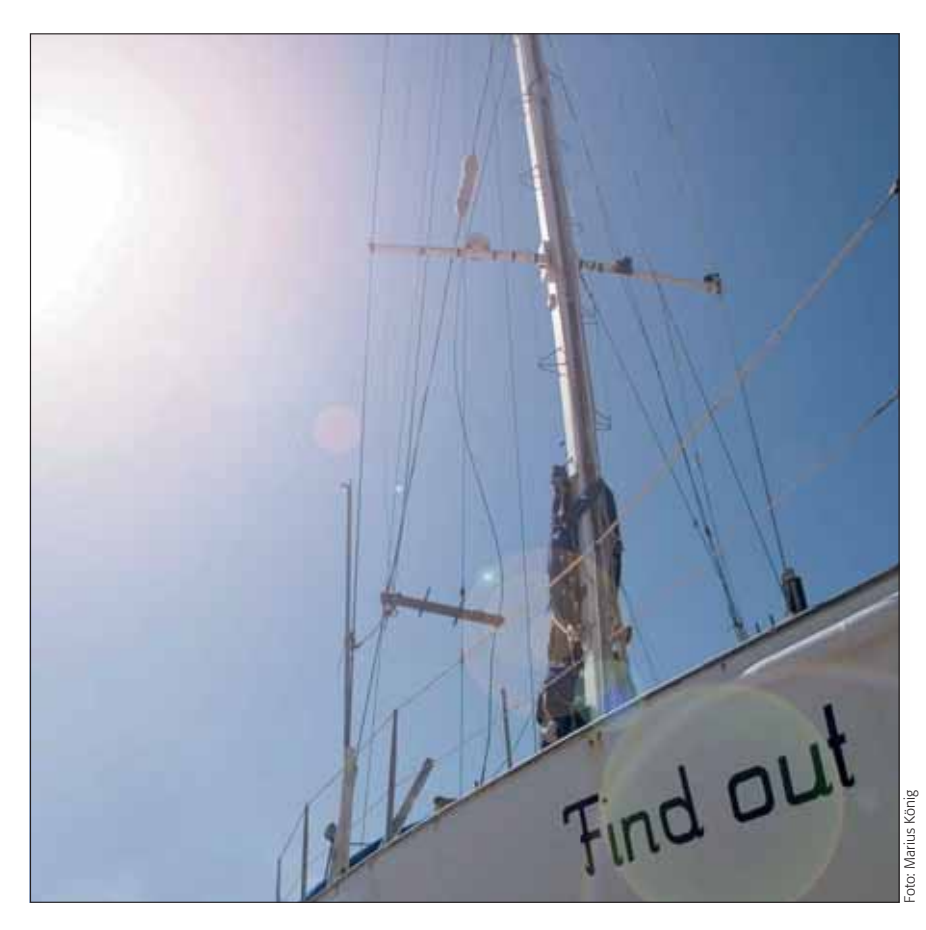

## **E** Grundlagen

### **Was ist Aufmerksamkeitssteuerung?**

Wenn Sie ein Bild betrachten, dann schauen Sie es nicht einfach irgendwie an – vor allem erfassen Sie seinen Inhalt nicht schlagartig auf einmal, wie eine Kamera. Ihre Augen sind "Fernrohre", die nur einen sehr kleinen Blickwinkel (etwa 2°) *exakt* erfassen können. Alles außerhalb dieses Netzhautbereichs mit der mit Abstand höchsten Auflösung ("Fovea centralis" genannt) ist undeutlich, unscharf und kontrastlos **l2l** .

Das Bild, das Sie sich von Ihrer Umgebung machen, setzen Sie erst im Gehirn aus lauter kleinen "Ausschnitten" zusammen, die Sie nacheinander "scannen". Dieser Vorgang läuft aber nicht "technisch" ab, quasi "Zeile für Zeile", und auch nicht zufällig. Das Betrachten der aktuellen Umgebung folgt klaren Regeln, die Sie sich als Gestalter eines Bildes oder eines Mediums zunutze machen können, um den Blick des Betrachters bewusst zu führen.

Wozu? Mit der Kreation eines Bildes oder eines Mediums verfolgen Sie in der Regel eine bestimmte Intention (eine Absicht). Sie möchten einem potenziellen Betrachter "etwas zeigen". Sie selbst wissen normalerweise genau, was Sie zeigen oder beim Betrachter erreichen wollen. Der Betrachter weiß das nicht. Beachten Sie diesen Unterschied nicht, dann kann es sein, dass der Rezipient in dem von Ihnen erzeugten Bild etwas ganz anderes sieht als Sie.

#### **Das Photoshop-o-meter** Welche Photoshop-Version benötige ich für diesen Beitrag?

### **CS3 CS3 CS4 CS5**

#### **Was Sie in diesem Abschnitt lernen:**

- Was ist Aufmerksamkeitssteuerung?
- Wie funktioniert das Sehen?
- Wie erzeuge ich Aufmerksamkeit?
- Wie steuere ich die Aufmerksamkeit des Betrachters beim Fotografieren?
- Wie steuere ich die Aufmerksamkeit des Betrachters durch digitale Bildbearbeitung?
- Wie arbeite ich mit gezielter Unschärfe?
- Wie erzeuge ich Konzentration durch simulierte Bewegung?

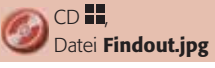

1 Die Blickführung des Betrachters – und wie sie sich steuern lässt – ist das Thema dieses Beitrags. Bei unserem Titelbild wurde die Blickführung durch digitale Bildmanipulation beeinflusst: Es wurde ein Ausschnitt aus dem Foto festgelegt, störende Elemente links unten wurden entfernt und ein künstlicher Blendenfleck lenkt den Blick auf den Namen des Segelschiffs: "Find out".

### **Physiologie des Sehens**

### **Sehen als "Scannen"**

### **Intention der Medienkreation**